# CONSTRUÇÃO ANALÍTICA DE MODELOS ESUAS APLICAÇÕES: Uma abordagemutilizando injunçõesrelativas. CONSTRUÇÃO ANALÍTICA DE<br>
MODELOS E SUAS APLICAÇÕES:<br>
Uma abordagem utilizando injunções relativas.<br>
Uma abordagem utilizando injunções relativas.<br>
En anterior de contrato de contrato de contrato de contrato de contrato de **CONSTRUÇÃO ANALÍTICA DE**<br>
MODELOS E SUAS APLICAÇÕES:<br>
Uma abordagem útilizando injunções relativas.<br>
Uma abordagem útilizando injunções relativas.<br>
New Angle Strategisteristica e antes de la construire de la construction

Engº Antonio Maria Garcia Tommaselhi\*

### Sumário

 $\overline{a}$ 

Este trabalho objetiva apresentar um método para construção analítica de modelos através da equação de colinearidade, com autilização de injunções relativas para o estabelecimento doreferencial. São descritas algumas aplicações como a orientação absoluta, restituição numérica ponto a ponto e formação de faixa.

### <sup>I</sup> — Introdução

O advento dos computadores tem representado um marco na fotogrametria moderna, permitindo o desenvolvimento dos métodosanalíticos que têm alcançadoníveis de precisão antes só possíveis por procedimentos de campo.

O incremento da precisão foi acompanhado pela sofisticação dos modelos matemáticos representativos dos vários fenômenos e novos problemas surgem a cada passo, gerando um campo promissor à investigação científica.

Paralelamente, o tratamento analítico do problema fotogramétrico permitiu a utilização deinstrumentos de medida mais simples - monocomparadores e estereocomparadores — verificando-se com isto <sup>a</sup> redução do custo operacional.

Hoje, abarreira inicial <sup>à</sup> aplicação da fotogrametria analítica praticamente desapareceu. Qualquer pessoa pode ter em sua casa ou empresa um microcomputador a custo baixíssimo.

Para a aplicação dos métodos fotogramétricos bastam, além de um computador, um comparador e uma câmara métrica. Jáé possível, entretanto, utilizar câmaras de amador (não métrica) para fotogrametria. a aplicação dos métodos fotogramétricos bast<br>omputador, um comparador e uma câmara<br>afrel, entretanto, utilizar câmaras de amador<br>ara fotogrametria.<br>te deste panorama, julgamos oportuno a a<br>le teste panorama, julgamos opor

Diante deste panorama, julgamos oportuno a apresentação deste trabalho em que é abordado um método prático e versátil de execução de fotogrametria analítica.

# II — A Equação de Colinearidade

# II.1 — Modelo Matemático

Sabemos que a geometria de um par de fotos com superposição adequada permite a formação de modelo porintersecção dos raios homólogos.

O espaço objeto e o espaço imagem estão relacionados através da equação de colinearidade:

$$
x = c.\frac{m_{11}(X-X_0) + m_{12}(Y-Y_0) + m_{13}(Z-Z_0)}{m_{31}(X-X_0) + m_{32}(Y-Y_0) + m_{33}(Z-Z_0)} = c\frac{m}{q}
$$

$$
y = c. \frac{m_{21} (X-X_0) + m_{22} (Y-Y_0) + m_{23} (Z-Z_0)}{m_{31} (X-X_0) + m_{32} (Y-Y_0) + m_{33} (Z-Z_0)} c \frac{n}{q}
$$

onde:

x, y são as fotocoordenadas (coordenadas de P no espaço ima-\* gem e nosistema fotogramétrico)

<sup>\*</sup> Engenheiro Cartógrafo, professorepesquisador da UNESP, campus de Pre sidente Prudente.

c é a constante da câmara (distância focal) mij são os elementos da matriz de rotação, função da atitude da câmara ( $k, \varphi, \omega$ )

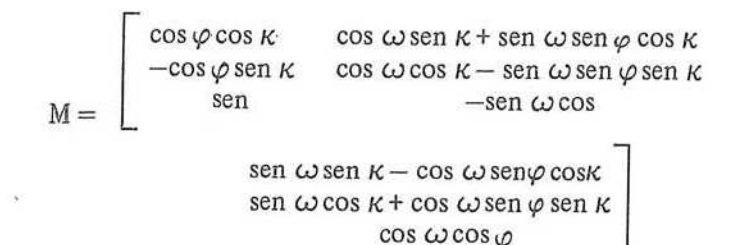

Xo, Yo, Zo coordenadasdo centro perspectivo da câmara X,Y,Z coordenadas do ponto <sup>P</sup> no espaço objeto <sup>e</sup> no siste- mareferencial estabelecido (arbitrado ou realizado)

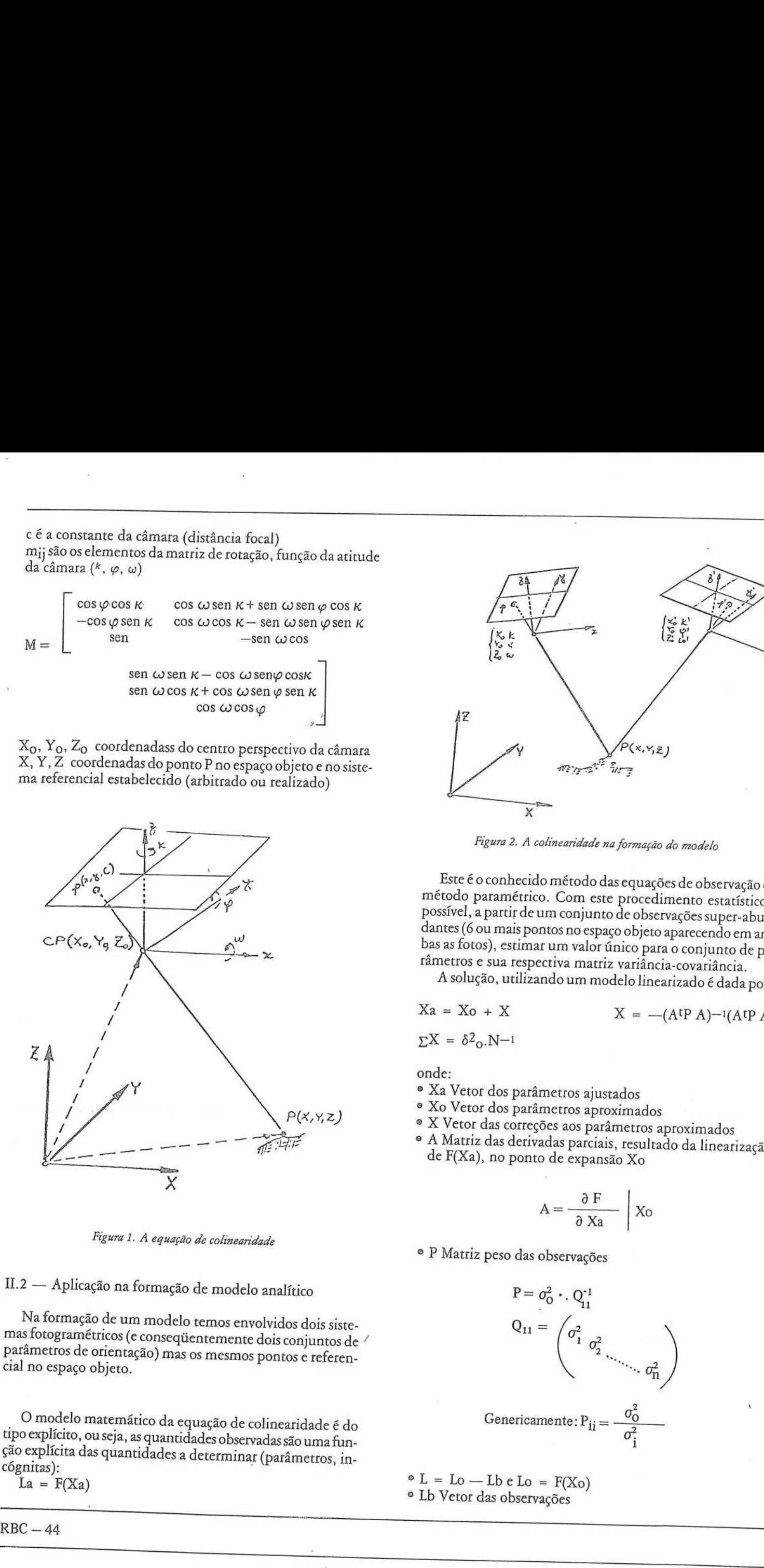

Figura 1. À equação de colinearidade

H.2 — Aplicação na formação de modelo analítico

Naformação de um modelo temosenvolvidos dois siste- mas fotogramétricos(e consegtientemente dois conjuntos de parâmetros de orientação) mas os mesmos pontos<sup>e</sup> referen- cial no espaço objeto. mas fotogramétricos (e consequentemente dois conjuntos de /

Figura 1. A equação de colinearidade<br>  $\overline{X}$ <br>
Figura 1. A equação de colinearidade<br>
- Aplicação na formação de modelo an<br>
formação de um modelo temos envolvio<br>
togramétricos (e conseqüentemente doi<br>
espaço objeto.<br>
mode O modelo matemático da equação de colinearidade é do tipo explícito, ou seja, as quantidades observadas são uma fun-<br>ção explícita das quantidades a determinar (parâmetros, in-<br>cógnitas):

 $La = F(Xa)$ 

 $RBC - 44$ 

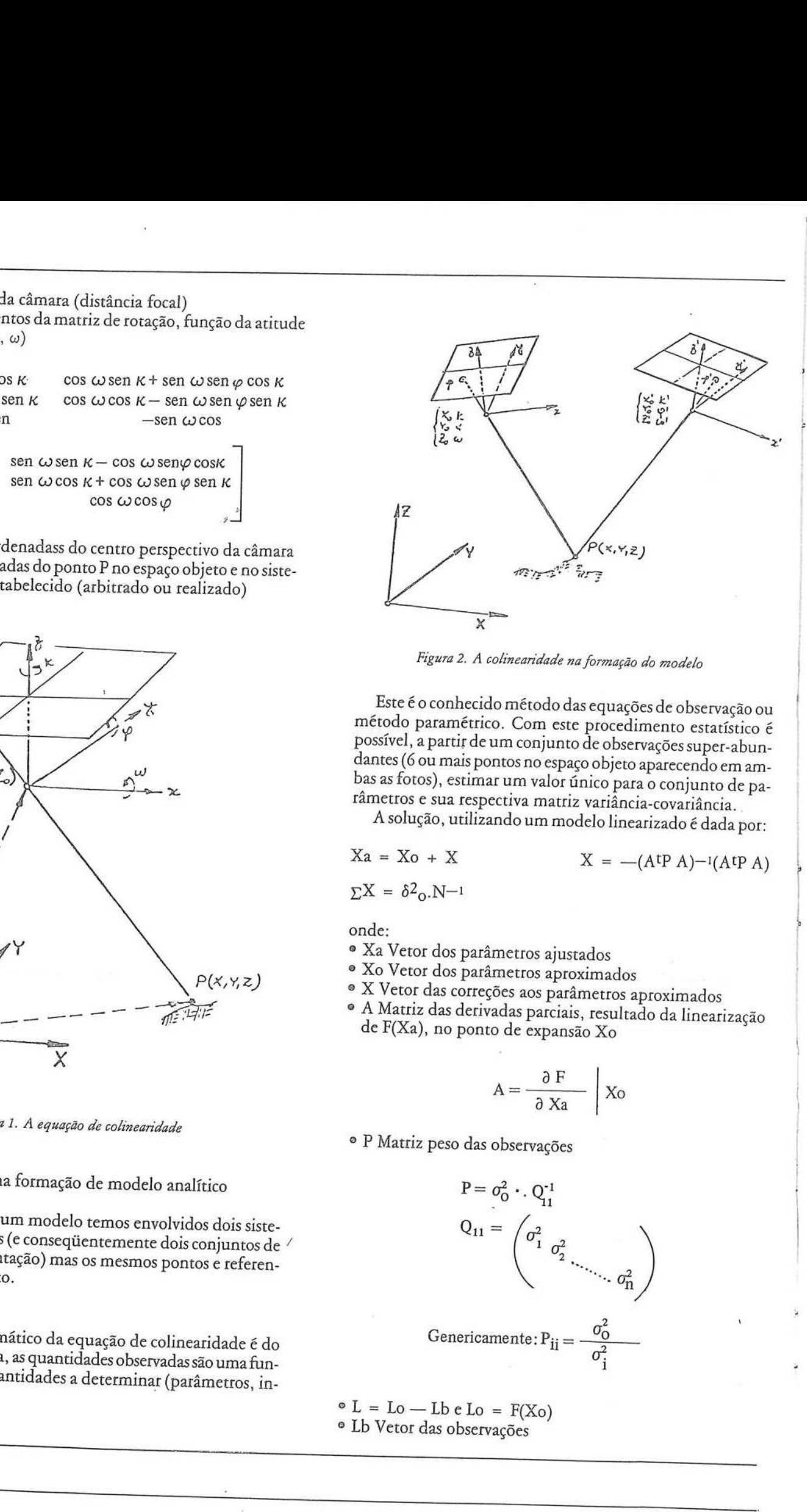

Figura 2. A colinearidade naformação do modelo

Este é o conhecido método das equações de observação ou método paramétrico. Com este procedimento estatístico é<br>possível, a partir de um conjunto de observações super-abundantes (6 ou mais pontos no espaço objeto aparecendo em ambas as fotos), estimar um valor único para o conjunto de parâmetros e sua respectiva matriz variância-covariância.<br>A solução, utilizando um modelo linearizado é dad

$$
Xa = Xo + X
$$

$$
Xa = Xo + X \qquad X = -(AtP A) - (AtP A)
$$

$$
\Sigma X = \delta^2_{0} . N^{-1}
$$

onde:

- 
- 
- 
- <sup>º</sup> Xa Vetor dos parâmetrosajustados <sup>º</sup> Xo Vetor dos parâmetros aproximados <sup>º</sup> <sup>X</sup> Vetor das correções aos parâmetros aproximados <sup>º</sup> <sup>À</sup> Matriz das derivadasparciais, resultado da linearização de F(Xa), no ponto de expansão Xo

$$
A = \frac{\partial F}{\partial Xa} \left| Xo \right|
$$

º P Matriz peso das observações

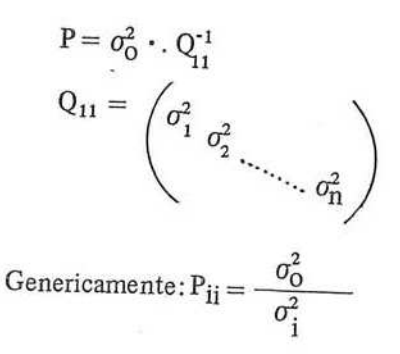

 $\circ$  L = Lo — Lb e Lo = F(Xo) º Lb Vetor das observações

- $\bullet$   $\Sigma X$  Matriz variância-covariância dos parâmetros ajustados
- ·  $\delta$ o<sup>2</sup>Variância da observação de peso unitário
- $N^{-1} = (A^t P A)^{-1}$  Inversa da matriz normal

Em nossa abordagem, consideraremos como quantidades a determinar, todos os parâmetros de orientação das duas fotos, e todas as coordenadas dos pontos no espaço objeto. Portanto:

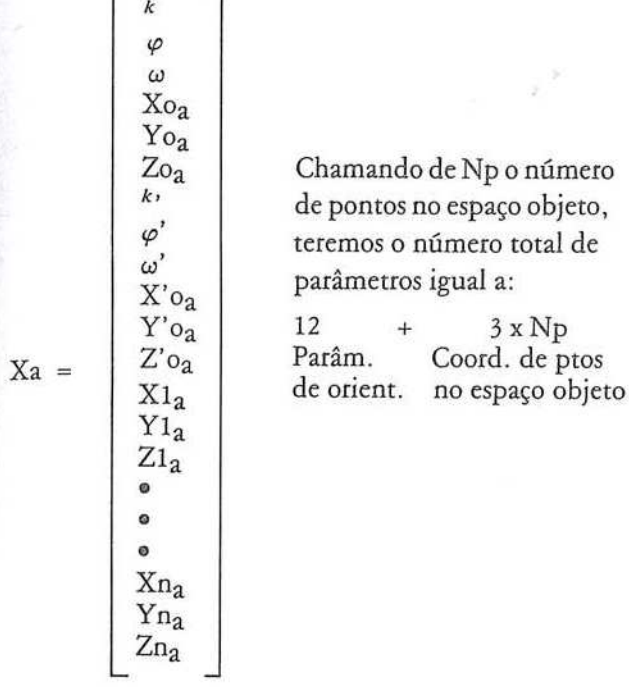

As quantidades observadas serão as coordenadas dos pontos imagem no sistema fotogramétrico de cada foto:

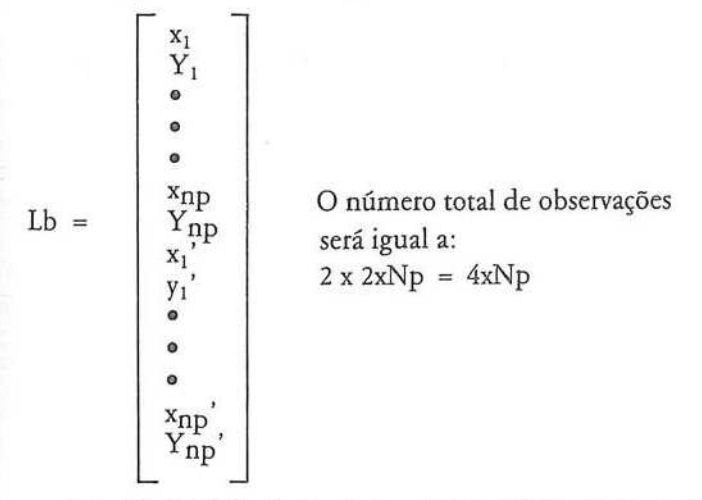

A matriz "A" das derivadas parciais terá 4xNp linhas e 12 + 3xNp colunas. As derivadas parciais serão:

 $\frac{\partial Fx}{\partial k} = \frac{c}{q} (\Delta X \cdot m_{21} + \Delta Y \cdot m_{22} + \Delta Z \cdot m_{23}) = \frac{c}{q} \cdot n$  $\frac{\partial Fx}{\partial \varphi}$  $\mathcal{L} = \frac{-c}{q^2}$  [ q ( $\Delta X \cdot$  sen  $\varphi$  cos k –  $\Delta Y \cdot$  sen  $\sqrt{\cos \varphi}$  $\cos k + \Delta Z \cdot \cos \omega \cos \varphi \cos k + m \cdot (\Delta X \cdot \cos \varphi + \Delta Y \cdot$ sen  $\omega$  sen  $\varphi - \Delta Z \cdot \cos \omega \sin \varphi$ ]

$$
\frac{\partial Fx}{\partial \omega} = \frac{-c}{q^2} [q(\Delta Y \cdot m_{13} - \Delta Z \cdot m_{12}) - m(\Delta Y \cdot m_{33} - \Delta Z \cdot m_{32})]
$$
\n
$$
\frac{\partial Fx}{\partial X0} = \frac{-c}{q^2} (q \cdot m_{11} - m \cdot m_{31}) \frac{\partial Fx}{\partial Xi} = -\left[\frac{\partial Fx}{\partial X0}\right]
$$
\n
$$
\frac{\partial Fx}{\partial Y0} = \frac{-c}{q^2} (q \cdot m_{12} - m \cdot m_{32}) \frac{\partial Fx}{\partial Fi} = -\left[\frac{\partial Fx}{\partial Y0}\right]
$$
\n
$$
\frac{\partial Fx}{\partial Z0} = \frac{-c}{q^2} (q \cdot m_{13} - m \cdot m_{33}) \frac{\partial Fx}{\partial Zi} = -\left[\frac{\partial Fx}{\partial Z0}\right]
$$
\n
$$
\frac{\partial Fy}{\partial k} = \frac{-c}{q} (\Delta X \cdot m_{11} + \Delta Y \cdot m_{12} + \Delta Z \cdot m_{13}) = \frac{-c}{q} \cdot m
$$
\n
$$
\frac{\partial Fy}{\partial \varphi} = \frac{-c}{q^2} [-q(\Delta X \cdot \text{sen}\varphi \text{sen}k - \Delta Y \cdot \text{sen}\varphi \text{cos}\varphi \text{sen}k + \Delta Z \cdot \text{cos}\varphi)]
$$
\n
$$
\frac{\partial Fy}{\partial \omega} = \frac{-c}{q^2} [q(\Delta Y \cdot m_{23} - \Delta Z \cdot m_{22}) - n(\Delta Y \cdot m_{33} - \Delta Z \cdot m_{32})]
$$
\n
$$
\frac{\partial Fy}{\partial X0} = \frac{-c}{q^2} (q \cdot m_{21} - n \cdot m_{31}) \frac{\partial Fy}{\partial Xi} = \left[\frac{\partial Fy}{\partial X0}\right]
$$
\n
$$
\frac{\partial Fy}{\partial X0} = \frac{-c}{q^2} (q \cdot m_{22} - n \cdot m_{32}) \frac{\partial Fy}{\partial Yi} = \left[\frac{\partial Fy}{\partial X0}\right]
$$
\n
$$
\frac{\partial Fy}{\partial Z0} = \frac{-c}{q^2} (q \cdot m_{23} - n \cdot m_{33}) \frac{\partial Fy}{\partial Zi} = \left
$$

Estes dois conjuntos de equações podem ser agrupados em um único, através de um algoritmo, que reduz à metade o número de declarações necessárias ao cálculo da matriz "A" em um programa computacional (Vide listagem)

A matriz "A" terá o seguinte padrão:

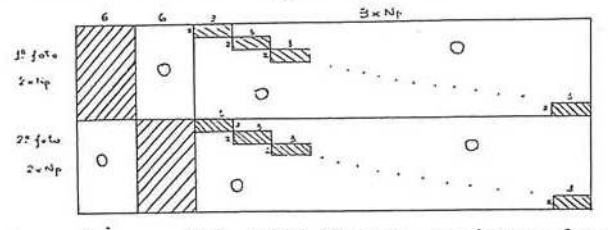

A matriz normal N = (AtP A) terá o seguinte padrão:

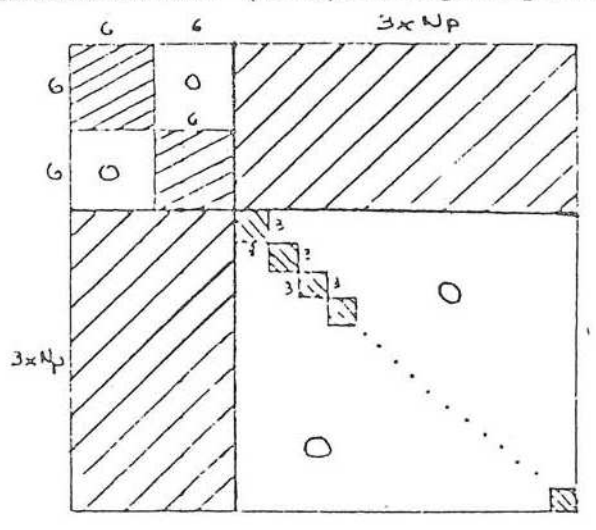

Particionando:

$$
N = \begin{bmatrix} N_{11} & N_{12} \\ N_{21} & N_{22} \end{bmatrix}
$$

seja, duas matrizes de 6x6 e tantas matrizes 3x3 quantos fo-Fodemos recorreir a uma solução em que se obtenha a m-<br>versa de N a partir das inversas de N<sub>11</sub> e N<sub>22</sub>. Como estas matrizes são bloco diagonais, bastará inverter os sub-blocos, ou Podemos recorrer a umasolução em que se obtenha a inrem os pontos no espaço objeto. ionando:<br>  $\frac{N_{11}}{N_{21}} \frac{N_{12}}{N_{22}}$ <br>  $\frac{N_{12}}{N_{21}} \frac{N_{13}}{N_{22}}$ <br>  $\frac{N_{13}}{N_{22}} \frac{N_{14}}{N_{23}}$ <br>  $\frac{N_{15}}{N_{21}} \frac{N_{16}}{N_{22}}$ <br>  $\frac{N_{16}}{N_{10}} \frac{N_{17}}{N_{23}}$ <br>  $\frac{N_{18}}{N_{10}} \frac{N_{19}}{N_{10}}$ <br>  $\frac{N_{19}}{N_{10}} \frac{N$ 

$$
\begin{bmatrix}\nN_{11} & N_{12} \\
\hline\nN_{21} & N_{22}\n\end{bmatrix}\n\quad\n\begin{bmatrix}\nQ_{11} & Q_{12} \\
\hline\nQ_{21} & Q_{22}\n\end{bmatrix}\n\quad\n\begin{bmatrix}\nI & O \\
\hline\nO & I\n\end{bmatrix}
$$

Fazendo o produto:

 $N_{11}Q_{11} + N_{12}Q_{21} = I$  $N_{21}Q_{11} + N_{22}Q_{21} = 0$ <br> $N_{12}Q_{12} + N_{12}Q_{22} = 0$  $N_{22}Q_{12} + N_{22}Q_{22} = I$ 

Os elementos da matriz inversa Q serão:

$$
Q_{11} = N_{11}^{.1} (I - N_{12} Q_{21})
$$
  
\n
$$
Q_{22} = N_{22}^{.1} (I - N_{21} Q_{12})
$$
  
\n
$$
Q_{21} = -N_{22}^{.1} (N_{21} Q_{11})
$$
  
\n
$$
Q_{12} = Q_{21}^{t}
$$

É possivel ainda utilizar a simetria de Narmazenando somente os elementos triangulares superiores e diferentes de ze-

## HI — Injunções Relativas

O procedimento teórico desenvolvido anteriormente in-<br>duz a alguns questionamentos. Por exemplo, como forçar o modelose não existem pontos de controle ou conhecimento da posição triz N obtida é singular e, portanto, não possui inversa. Como fixar o sistema de referência sem alterar o modelo descrito anteriormente?<br>Faremos uso das injunções relativas, que associam a cada<br>parâmetro um valor fixo e  $\begin{tabular}{|c|c|c|c|} \hline \multicolumn{3}{c}{\textbf{P}} \textbf{Intrivial form} \\ \hline \multicolumn{3}{c}{\textbf{P}} \textbf{Intrivial form} \\ \hline \multicolumn{3}{c}{\textbf{P}} \textbf{Intrivial form} \\ \hline \multicolumn{3}{c}{\textbf{P}} \textbf{Intrivial form} \\ \hline \multicolumn{3}{c}{\textbf{P}} \textbf{Intrivial form} \\ \hline \multicolumn{3}{c}{\textbf{P}} \textbf{Intrivial form} \\ \hline \multicolumn{3}{c}{\textbf{P}} \textbf{Intrivial form} \\ \hline \multicolumn{$ Particions<br>of the  $1.333$ <br> $\mu$  and  $\mu$  and  $\mu$  and  $\mu$  and<br> $\mu$  and  $\mu$  and the state of GN)<br>subsets of the state of GN) and  $\mu$  and the state of GN)<br>subsets of the state of the state of the state of the state of the

 $AX + L = V$ 

 $CX + Lx = Vx$ 

onde:

<sup>º</sup> Ix = Lo—IxeLo = G(Xo)ouLo = Xo ou seja Lx <sup>é</sup> <sup>a</sup> di-ferença entre <sup>o</sup> valor do parâmetro estimadoeseu valor fixado pela injunção.

Temos umasituação envolvendo um hiper-sistema:

$$
\begin{bmatrix} A \\ C \end{bmatrix} \cdot \begin{bmatrix} L \\ Lx \end{bmatrix} = \begin{bmatrix} V \\ Vx \end{bmatrix}
$$

Após algumas manipulações matriciais teremos:  $X = -(A<sup>t</sup>P A + C<sup>t</sup>P C)<sup>-1</sup>(A<sup>t</sup>P L + C<sup>t</sup>P x Lx)$ onde:

Px é a matriz peso das injunções e é dada por:

$$
px_{ii}=\frac{\sigma_0^2}{\sigma x_i^2}
$$

 $\rm o_o^2$  É a variância da observação de peso unitário (é o mesmo valor para ambas as matrizes peso)

 $\sigma_{\mathrm{x}_\mathrm{I}}^2$  É a variância do valor fixo, correspondente ao parâmetro<br>a ser fixado.

A matrix 
$$
C = \frac{\partial G}{\partial X_a}
$$
 |  $X_0$  e como  $G(X_a) = X_a$ :

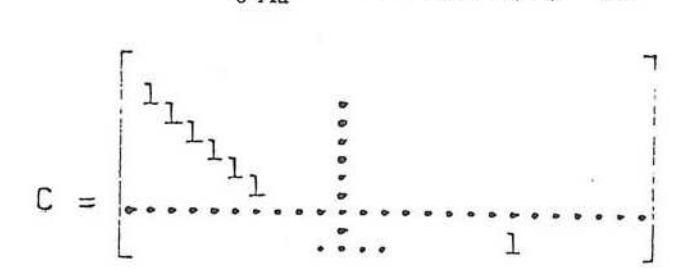

Fazendo o produto C<sup>t</sup>P<sub>x</sub>C verificamos que serão não nu-<br>los apenas os elementos da diagonal desta matriz nas posições<br>que correspondem aos parâmetros fixados e, que este valor<br>fixo é igual ao peso da injunção. Da mesma

na posição do parâmetro fixado.<br>
onal de N, na posição do parâmetro fixado.<br>
onal de N, na posição do parâmetros rector A<sup>tp</sup> L o produto P<sub>x</sub>Lx da r<br>
:: quantos parâmetros fixar?<br>
mos definir um sistema de refe.<br>
sete inj

A próxima questão é: quantos parâmetros fixar?<br>Sabemos que precisamos definir um sistema de referência e fazemos isto com sete injunções, no mínimo.<br>Existem inúmeras formas de utilizar estas injunções cada<br>qual inerente a

IV — A Formação do Modelo

Ĩ

IV.1 — Foto-coordenadas

Como vimos, as quantidades observadas, no modelo de co-

linearidade, são as coordenadas imagem dos pontos, nosis- tema fotogramétrico. tema fotogramétrico.<br>Sabemos que o instrumento que mede as coordenadas, o

comparador, não possui seusistema (de máquina) coincidente com o sistema fotogramétrico, por várias razões, tais como a<br>impossibilidade de orientar perfeitamente o diapositivo (ou impossibilidade de orientar perfeitamente o diapositivo (ou<br>negativo), devido ao trabalho do filme e à não coincidência do centro fiducial com <sup>o</sup> ponto principal de fotogrametria. <sup>A</sup> transformação de coordenadas de máquina para coor-

denadas no sistema fotogramétrico é feita através de algumas transformações.

A reprodução da geometria da câmara (orientação interior) só se completará, entretanto, quando forem corrigidos os efeitos da distorção das lentes.

 $IV.1.1 - Transforma$ ção para o sistema fiducial

Todacâmara métrica possui marcas de referência, que são registradas na emulsão. Estas marcasdereferência são as marcas fiduciais e suas coordenadas devem ser fornecidas pelo fabricante.

Após a tomada da foto o filme sofre a ação de agentes físicos, como a temperatura, pressão, umidade, tração do mecanismo de enrolamento do filme, etc... . A ação destes agentes físicos provoca uma deformação no filme. Através de uma transformação adequada é possivel corrigir grande parte desta deformação e ao mesmo tempo reduzir as coordenadas ao sistema fiducial.

A escolha do melhor modelode transformação tem gera do discussões sem que haja umaconclusãodefinitiva. Uma transformaçãode corpo rígido não modela <sup>o</sup> trabalho dofilme, enquanto uma transformação isogonal considera que o trabalho existe, mas que é uniforme em todas as direções.

A transformaçãoafim geral (6 parâmetros) é a que modela de maneira mais aceitável o trabalho do filme. A grande ressalva na utilização desta transformação é que, com as qua tro matcas fiduciais usuais teremos apenas dois graus de liberdade no ajustamento.

O modelo matemático da transformação afim geral é:  $x' = ax + by + e$ <br>  $y' = cx + dy + f$ 

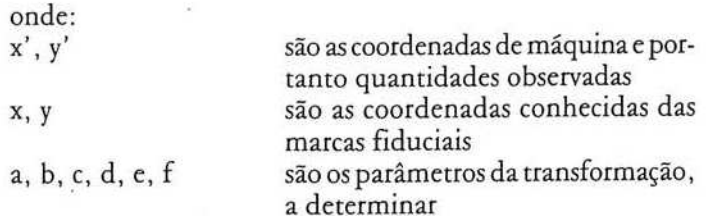

Portanto:

 $La = F(Xa)$ 

Como "F" é uma função linear:

 $Xa = (A<sup>t</sup>P A)<sup>-1</sup>A<sup>t</sup>P Lb$  onde:

- <sup>º</sup> Xa Vetor dos parâmetros ajustados
- <sup>º</sup> A Matriz dos coeficientes
- º P Matriz peso das observações

 $\bullet$  Lb Vetor das quantidades observadas e, P =  $\delta^2$  Lb<sup>-1</sup> onde:

- <sup>º</sup> Lb <sup>é</sup> <sup>a</sup> matriz variância-covariância das observações
- <sup>·</sup> δ<sup>2</sup><sub>0</sub> é a variância da observação de peso unitário

Geralmente pode-se fazer:

$$
P_{ii}=\frac{\sigma_0^2}{\sigma_i^2}
$$

Considerando que todas as observações tenham a mesma variância podemos fazer P = <sup>I</sup> (Identidade) e o modelo fica reduzido a:

$$
Xa = (A^tA)^{-1}A^tLb
$$
  
A matrix A setá:

x yí <sup>1</sup> 0 0 <sup>0</sup> <sup>0</sup> 0 0 X yi ê x1 yix, y2 Ibr= <sup>o</sup> o xXn yn

Fazendo A<sup>t</sup>A = N e A<sup>t</sup>Lb = U, a matriz variânciacovariância dos parâmetros ajustados será dada por:  $\hat{a}$ ncia dos parâmentados parâmentados parâmentados parâmentados parâmentados parâmentados para elemento de la parados elementados para elemento de la parados elemento de la parados elemento de la parados elemento de l

$$
\Sigma X = \hat{\sigma}_0^2 N^i
$$
onde  $\hat{\sigma}_0^2$  é a variância estimada e é dada por:  
 $N^t N$ 

$$
\hat{\sigma}^2_{\mathbf{O}} = \frac{\mathbf{V}^{\mathbf{I}} \mathbf{p} \mathbf{V}}{\mathbf{n} - \mathbf{u}} \quad \text{e} \quad \mathbf{V}^{\mathbf{I}} \mathbf{p} \mathbf{V} = \mathbf{X}^{\mathbf{I}} \mathbf{U} + \mathbf{L}^{\mathbf{I}} \mathbf{P} \mathbf{L} \mathbf{b}
$$

onde:

n-u = graus de liberdade

n = número de observações

u = número de parâmetros

Devido ao padrão de "A", podemos prever um padrão de

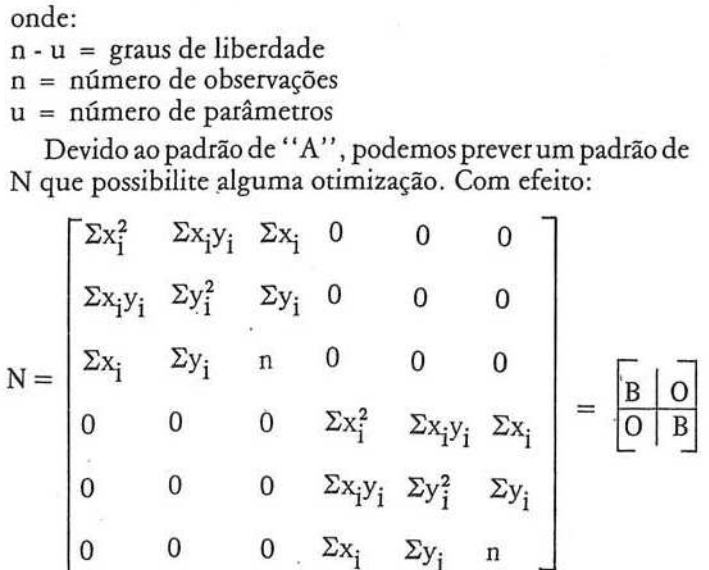

Este procedimento trata-se de uma montagem cumulati-<br>va de N, isto é, a matriz normal é montada diretamente sem<br>necessidade do cálculo de A. Fazendo o mesmo para A<sup>t</sup>Lb = u e também particionan-<br>do:

$$
A^{\dagger}Lb = \begin{bmatrix} \sum x_i x'_i \\ \sum y_i x'_i \\ \sum x_i \\ \sum xy'_i \\ \sum y_i y'_i \\ \sum y'_i \end{bmatrix}
$$

Como a transformação tem um número fixo de parâmetros (6) a matriz sub-bloco B terá ordem 3.

$$
6^{N_0^{-1}} = \begin{bmatrix} 3^{B_3^{-1}} & 0 \\ 0 & 3^{B_3^{-1}} \end{bmatrix}
$$

Particionando também Xa:

$$
6^{Xa}1 = \begin{bmatrix} 3^{Xa}A_1 \\ 3^{Xa}B_1 \end{bmatrix}
$$

Teremos como solução:

 $3XaA_1 = {}_3B_3^1A^tL1_1 e_3XaB_1 = {}_3B_3^1A^tL^2{}_1e$  a matriz vari-<br>ância-covariância, como vimos:  $\Sigma X = \sigma_0^2$  N<sup>-1</sup>.<br>A obtenção de  $\sigma_0^2$  pode, entretanto, não oferecer bons resultados.<br>Como possuímos, de modo geral, ap

temos oito observações e portanto apenas dois graus de liberdade, como já foi ressaltado. A principal consequência disto é que o modelo torna-se quase determinístico, podendo os parâmetros absorver erros acidentais.<br>Resum

<sup>O</sup> vetor dos parâmetros ajustados representa os parâme- tros que transformam coordenadas fiduciais em coordenadas de máquina.

Nosinteressa, entretanto, <sup>a</sup> transformação inversa:

$$
\begin{bmatrix} x \\ y \end{bmatrix} = \begin{bmatrix} a & b \\ c & d \end{bmatrix}^{-1} \begin{bmatrix} x' - c \\ y' - f \end{bmatrix}
$$

Esta transformaçãoéentãoaplicada em todos os pontos li- dos.

IV.1.2 — Redução ao sistema fotogramétrico e correção da distorção das lentes e refração fotogramétrica

A redução ao sistema fotogramétrico é feita através de:

$$
x'' = x' - x_0
$$
  

$$
y'' = y' - y_0
$$

onde:

x", y' são as coordenadas fiduciais Xo» Yo São as coordenadas do ponto principal x", y'" são as coordenadasnosistema fotogramétrico.

À correçãodadistorção radial simétrica feita através das expressões:

$$
\delta r = k_0 r + k_1 r^3 + k_2 r^5 + k_3 r^7 e
$$
  

$$
x'' := x'' - \delta x
$$
  

$$
y''' := y'' - \delta y
$$
  

$$
\delta x = x'' \cdot \frac{\delta r}{r} \qquad \delta y = y'' \cdot \frac{\delta r}{r} \qquad r^2 = x''^2 + y'''
$$

<sup>À</sup> distorção descentrada (modelo modificado de Conrady- Brown) <sup>é</sup> dada por:

$$
x'' = x'' - \delta x'
$$
  
\n
$$
y'' = y'' - \delta y'
$$
  
\n
$$
\delta x' = P_1 (r^2 + 2, x''^2) + 2, P_2, x''^2
$$
  
\n
$$
\delta y' = 2, P_1, x''^2, y''^2 + P_2 (r^2 + 2, y''^2)
$$

Os valores numéricos de  $x_0$ ,  $y_0$ ,  $k_0$ ,  $K_1$ ,  $K_2$ ,  $K_3$ ,  $P_1$ ,  $P_2$  e a constante da câmara, bem como as coordenadas das marcas fiduciais são dadas pelo certificado de calibração.<br>A refração fotogramétrica é co

x= xiv. ôxr pr=pltadyr ôx, =x. (L+r2/c2) - ess By = ye (+r2/e?) ess cas =[[(1-0,02257,75)256 (75 — zp) <sup>+</sup> [(1-0,02257.75)5256 — (1.0,02257.2p)5256)0,11862792 [1(1-0,02257.5)+256 —(1-0,02257.2p)256] ). 1n [1 +0,0002769856 , \* (1-0,02257.Zp)\*256]]1 + 0,0002769856 . (1.0,02257.25)%2561) 

onde Zp e Zs são respectivamente as altitudes do ponto e de vôo, tomadas em Km.

IV. 2 Pesos<br>Este item tem fundamental importância na solução final do problema. A estimativa da precisão depende da correta<br>ponderação, tanto de observações quanto de injunções.<br>A estimativa da precisão das fotocoordenadas refinadas é

extremamente discutível. O erro de leitura pode ser estima-<br>do repetindo-se a medida no comparador e estabelecendo-se seu desvio padrão. Jána correção de deformação dofilme co-

meçam os problemas, pois o pequenograu de liberdade (na situação já descrita) não permite uma estimativa correta da<br>precisão dos parâmetros e portanto do erro que é propagado para as fotocoordenadas. Também não é coclusiva a estimativa de precisão dos modelos de correção de distorção e refra-<br><sub>cão</sub> fotogramétrica.

Devido a estas incertezas a estimativa da precisão real das

fotocoordenadas pode ser duvidosa.<br>A estimativa da precisão das injunções é igualmente importante e também gera algumas dúvidas, principalmente<br>quando for proveniente de apoio terrestre.

# IV — Parâmetros aproximados

A estimativa dos parâmetros aproximadostem fundamen-

ção, podendo inclusive não haver convergência.<br>Os ângulos são geralmente estimados com valor inicial nulo<br>(K,  $\varphi$ ,  $\omega = 0$ ) devido ao fato das fotografías serem quase verticais. A estimativa dos ângulos pode ter uma inc

Se oreferencial de terreno for aproximadamente paralelo ao sistema fotogramétrico a estimativa das coordenadas aproximadas dos pontos no espaço objeto torna-se simples. Basta somar às coordenadas X, Y do centro perspectivo da foto esquerda os valores das fotocoordenadas dos pontos da escala da foto (esquerda).

### IV.4 — Iteração

Como <sup>o</sup> modelodecolinearidadeénãolinear,aaplicação do método dos mínimos quadradosexigiu <sup>a</sup> linearização por Taylor. Por este motivo o primeiro valor de Xa calculado (Xa = Xo + X) ainda não será o final. Faz-se Xo = Xa e repete-se <sup>o</sup> procedimentoaté que <sup>o</sup> vetor das correções X tenha elementos muito pequenos.

# <sup>V</sup> — Aplicações

Todas as aplicações a que faremos referência são, na verdade, o mesmo problema, que é a orientação dos sistemas fotogramétricos das fotos em relação <sup>a</sup> um referencial comum.

### V.1 — Orientação Relativa

<sup>A</sup> orientação relativa buscaorientar simplesmenteosistemafotogramétrico de umafoto em relação aoutra. Neste cama fotogramétrico de uma foto em relação a outra. Neste ca-<br>so o referencial adotado é arbitrário e é tomado geralmente so o referencial adotado é arbitrário e é tomado geralmente<br>como o da foto esquerda. As injunções serão então:

$$
k, \varphi, \omega = 0
$$
  $X_0, Y_0, Z_0 = 0$ 

Falta ainda uma escala para definir o sistema. Se quisermos o modelo na escala aproximada da foto podemosfazer:  $X'_0$  = 90 mm

,<br>Como o sistema é arbitrado pode-se afirmar que a variân-Como o sistema é arbitrado pode-se afirmar que a variância destes parâmetros é nula e que, portanto, seu peso é infinito.

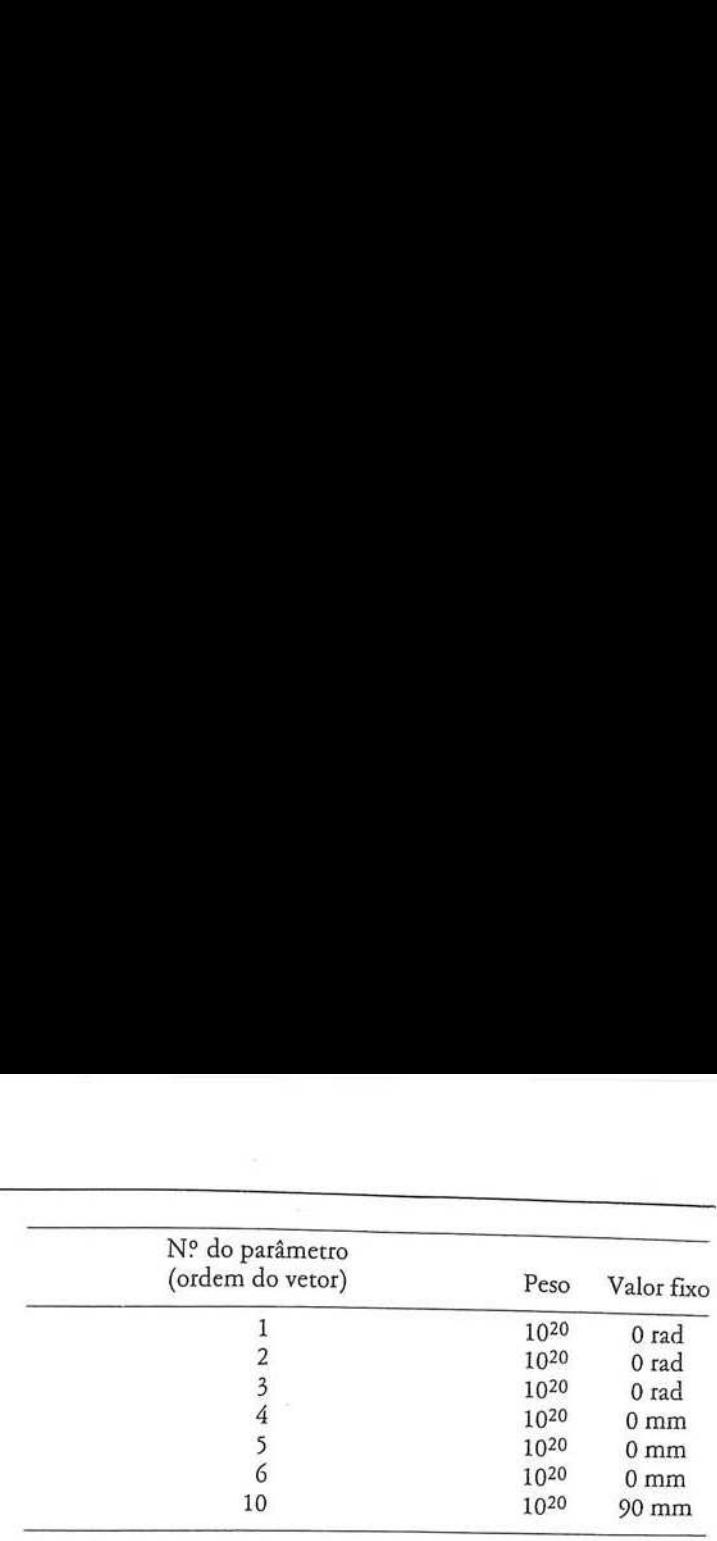

Neste caso deve-se observar que as altitudes serão negativas.

# V.2 — Orientação Absoluta

Neste caso a orientação das fotos deverá ser obtida em relação ao referencial do terreno. Torna-se necessário conhecer as coordenadas de pontos de apoio e suas respectivas variâncias. Dados auxiliares, que estejam disponíveis e referenciados ao sistema do espaço objeto, como parâmetros de um sistemainercial, podem ser usados comoinjunção, cuidando-se em ponderá-los adequadamente.

Basta identificar qual a posição do vetor Xa que corresponde à coordenada conhecida e nela aplicar a injunção. Vale ressaltar que os pontos devem ser, no mínimo, dois planimétricose três altimétricos(sete injunções mínimas) com distribuição conveniente na área do modelo.

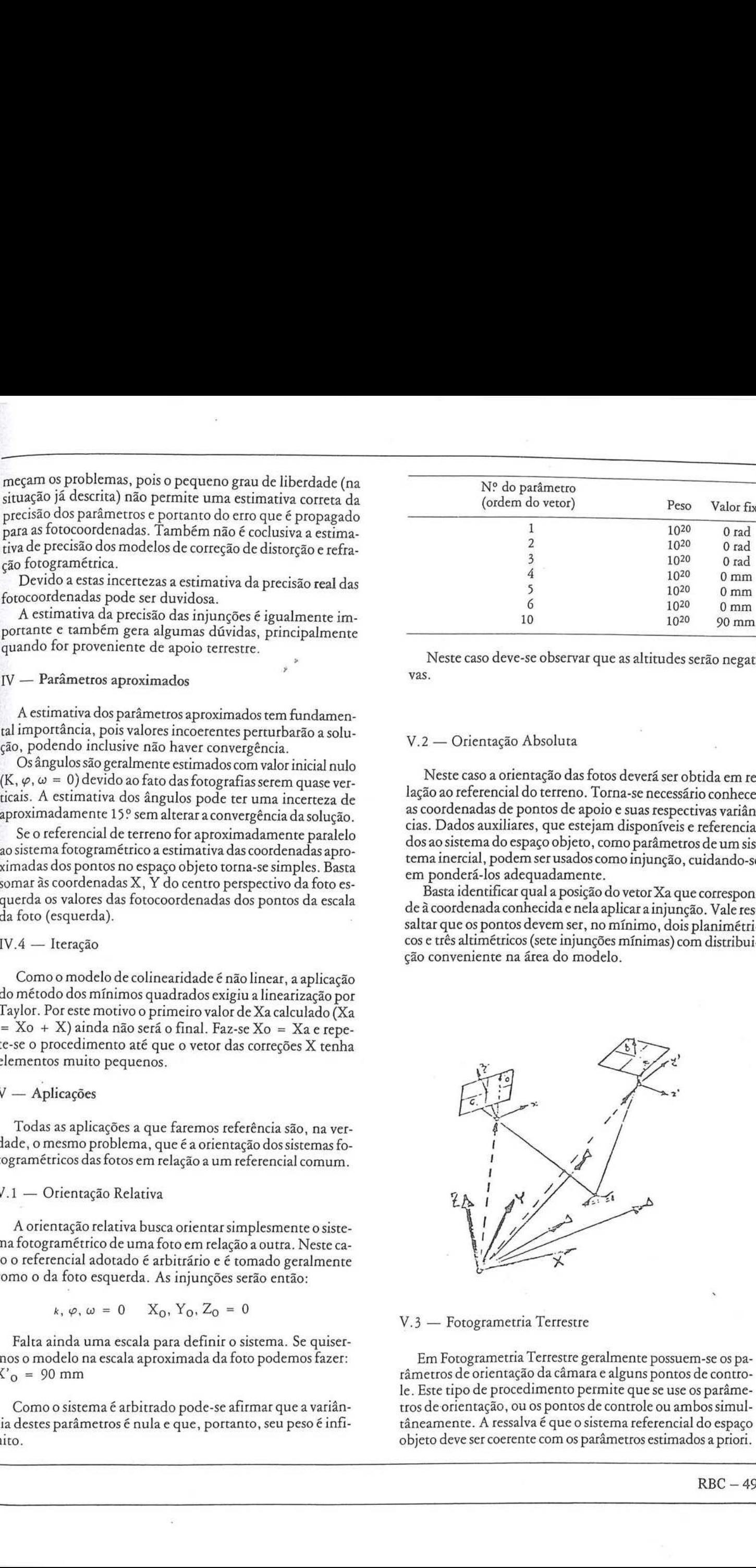

V.3 — Fotogrametria Terrestre

Em Fotogrametria Terrestre geralmente possuem-se os pa râmetros de orientação da câmara e alguns pontos de controle. Este tipo de procedimento permite que se use os parâmetros de orientação, ou os pontos de controle ou ambos simultâneamente. <sup>À</sup> ressalva <sup>é</sup> que osistema referencial do espaço objeto deveser coerente com os parâmetros estimadosa priori.

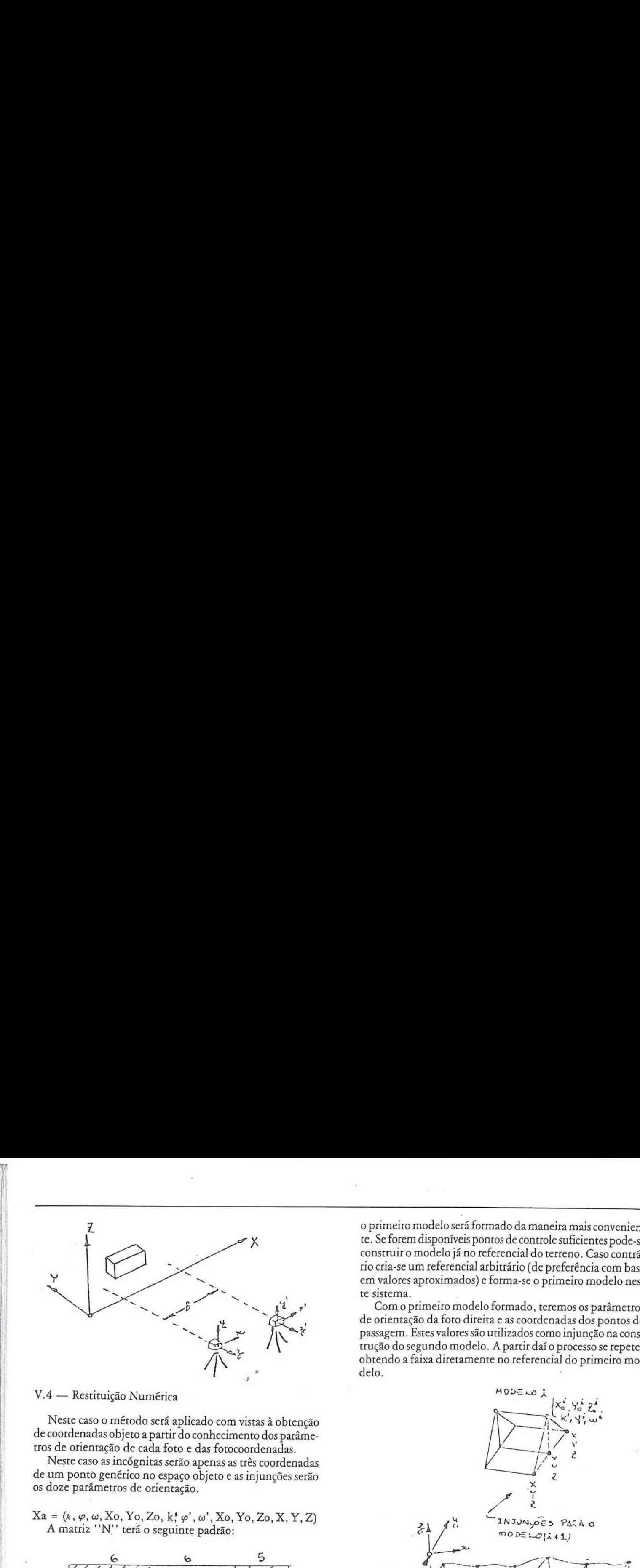

<sup>|</sup> V.4 — Restituição Numérica

Neste caso o método será aplicado com vistas à obtenção de coordenadas objeto a partir do conhecimento dos parâmetros de orientação de cada foto e das fotocoordenadas.

de um ponto genérico no espaço objeto e as injunções serão os doze parâmetros de orientação.

 $Xa = (k, \varphi, \omega, Xo, Yo, Zo, k; \varphi', \omega', Xo, Yo, Zo, X, Y, Z)$ A matriz "N" terá o seguinte padrão:

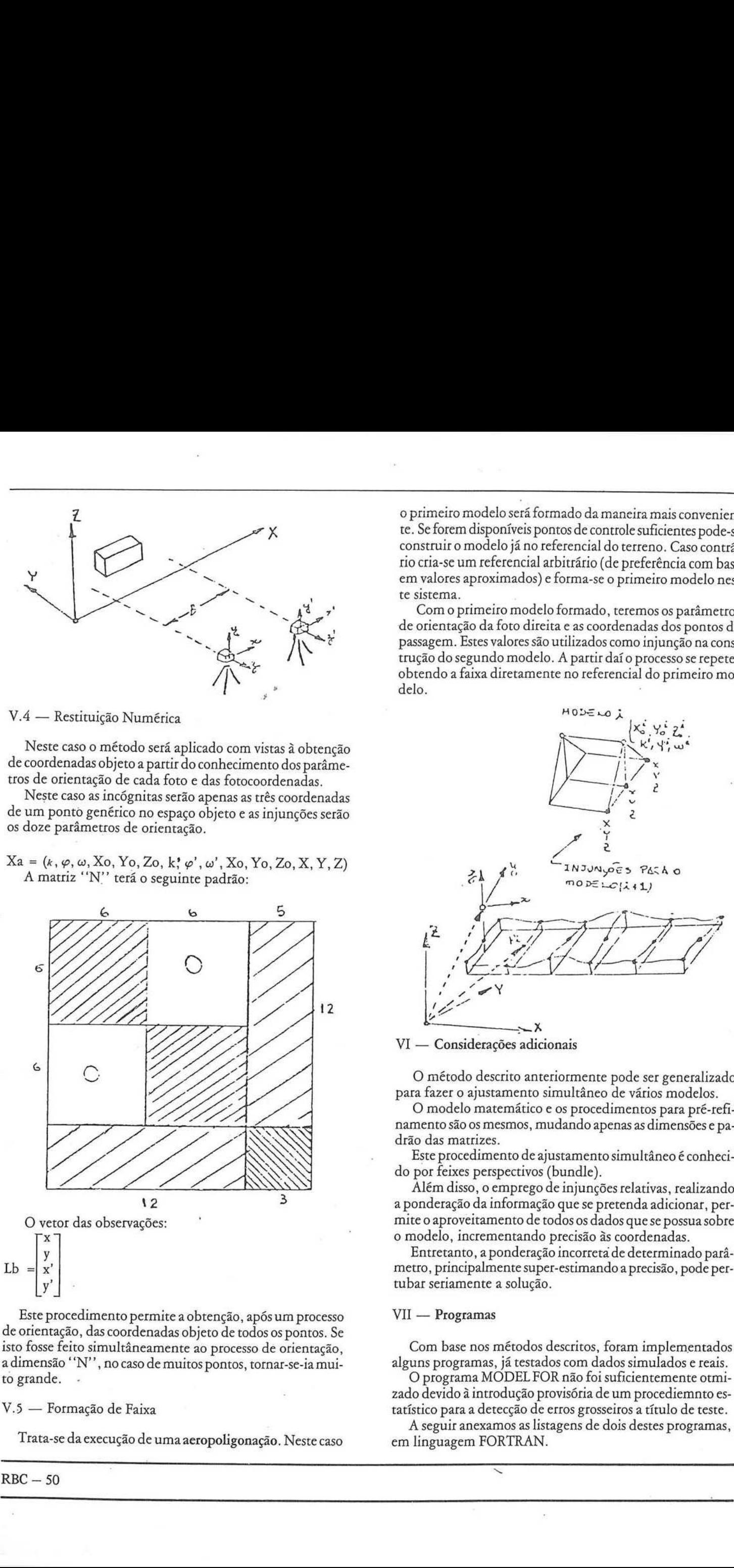

Este procedimento permite <sup>a</sup> obtenção, após um processo de orientação, das coordenadas objeto de todos os pontos. Se isto fosse feito simultâneamente ao processo de orientação, adimensão "N", no caso de muitos pontos, tornar-se-ia muito grande. Este procedimento permite a obtenção, após um processo VII — Programas<br>
orientação, das coordenadas objeto de todos os pontos. Se<br>
fosse feito simultâneamente ao processo de orientação, com base nos métodos descritos, fora

### V.5 — Formação de Faixa

o primeiro modeloserá formado da maneira mais conveniente. Se forem disponíveis pontos decontrole suficientes pode-se construir <sup>o</sup> modelojá no referencial do terreno. Caso contrário cria-se um referencial arbitrário (de preferência com base em valores aproximados) e forma-se o primeiro modelo neste sistema.

Com o primeiro modelo formado, teremos os parâmetros<br>de orientação da foto direita e as coordenadas dos pontos de passagem. Estes valores são utilizados como injunção na construção do segundo modelo. A partir daí o processo se repete, obtendo a faixa diretamente no referencial do primeiro mo-

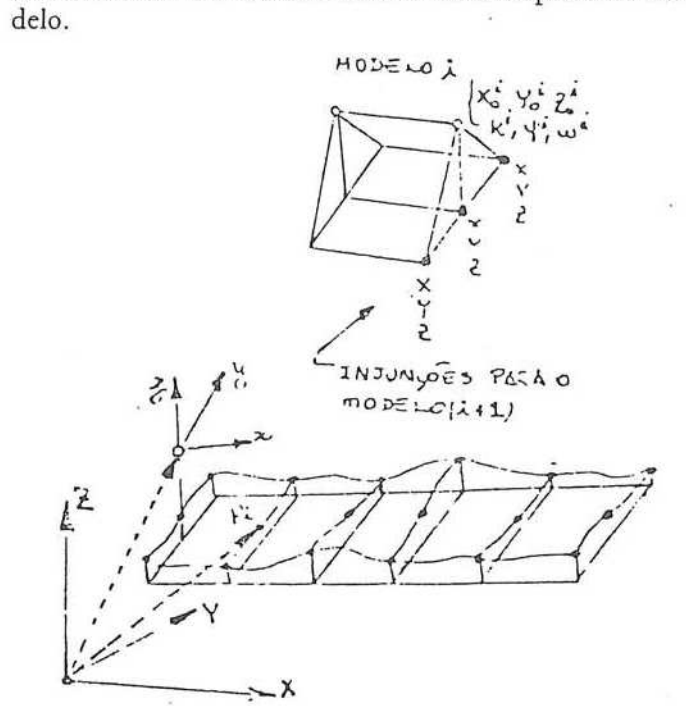

O método descrito anteriormente pode ser generalizado para fazer o ajustamento simultâneo de vários modelos.

O modelo matemático <sup>e</sup> os procedimentos para pré-refinamento são os mesmos, mudando apenas as dimensões e padrão das matrizes.

Este procedimento de ajustamentosimultâneo é conhecido por feixes perspectivos (bundle).

Além disso, o emprego de injunçõesrelativas, realizando <sup>a</sup> ponderação da informação quese pretenda adicionar, permite o aproveitamento de todosos dados que se possua sobre o modelo, incrementandoprecisão às coordenadas.

Entretanto, a ponderação incorreta de determinado parâmetro, principalmentesuper-estimandoa precisão, pode pertubar seriamente a solução.

### VII — Programas

Com base nos métodos descritos, foram implementados alguns programas, já testados com dados simulados e reais.<br>O programa MODEL FOR não foi suficientemente otmi-

zado devido àintrodução provisória de um procediemnto eszado devido à introdução provisória de um procediemnto es-<br>tatístico para a detecção de erros grosseiros a título de teste.

A seguir anexamos as listagens de dois destes programas, em linguagem FORTRAN.

SE

 $RBC - 50$ 

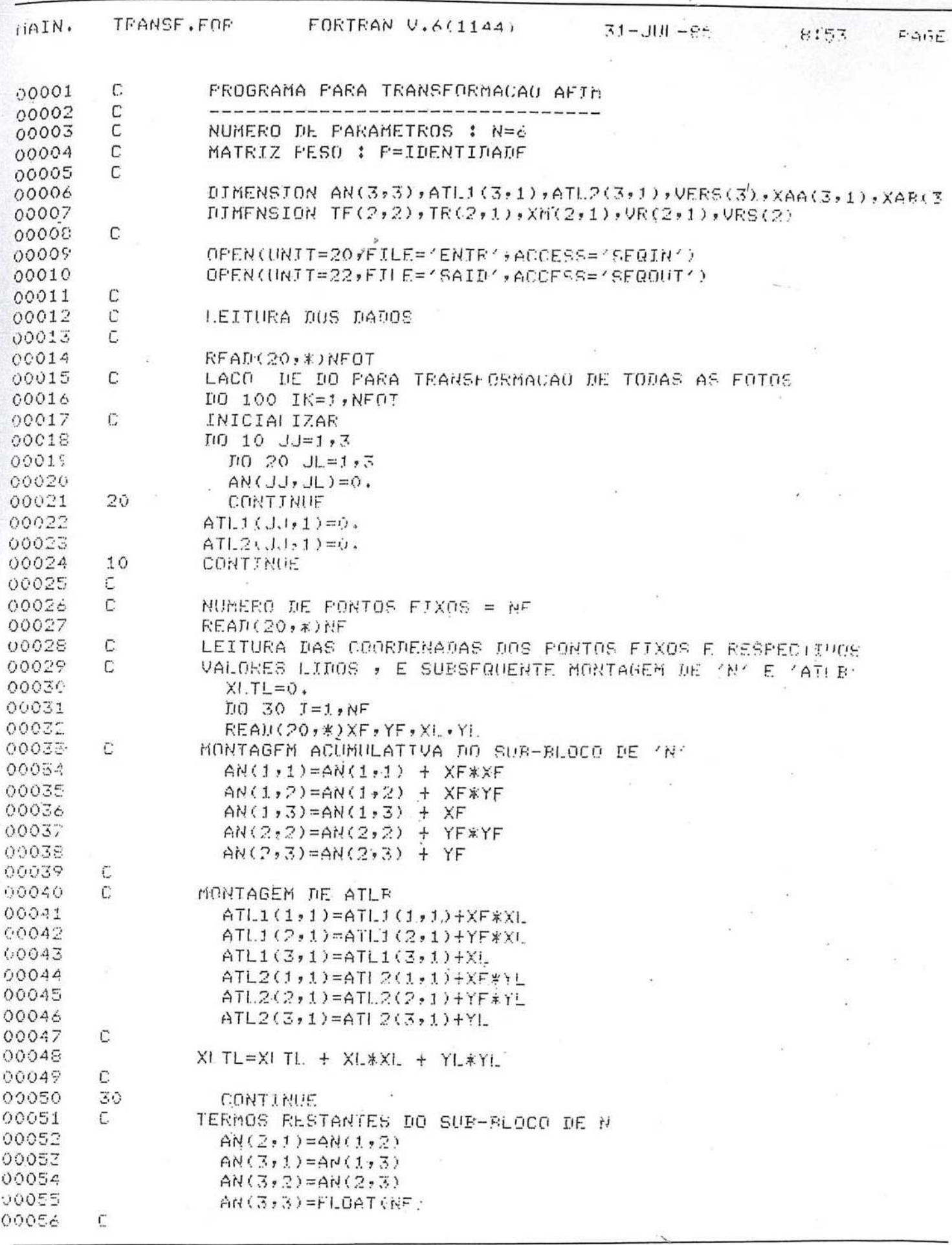

 $\frac{1}{2}$ 

 $\overline{\phantom{a}}$ 

 $\frac{1}{2}$ 

 $\mu$ 

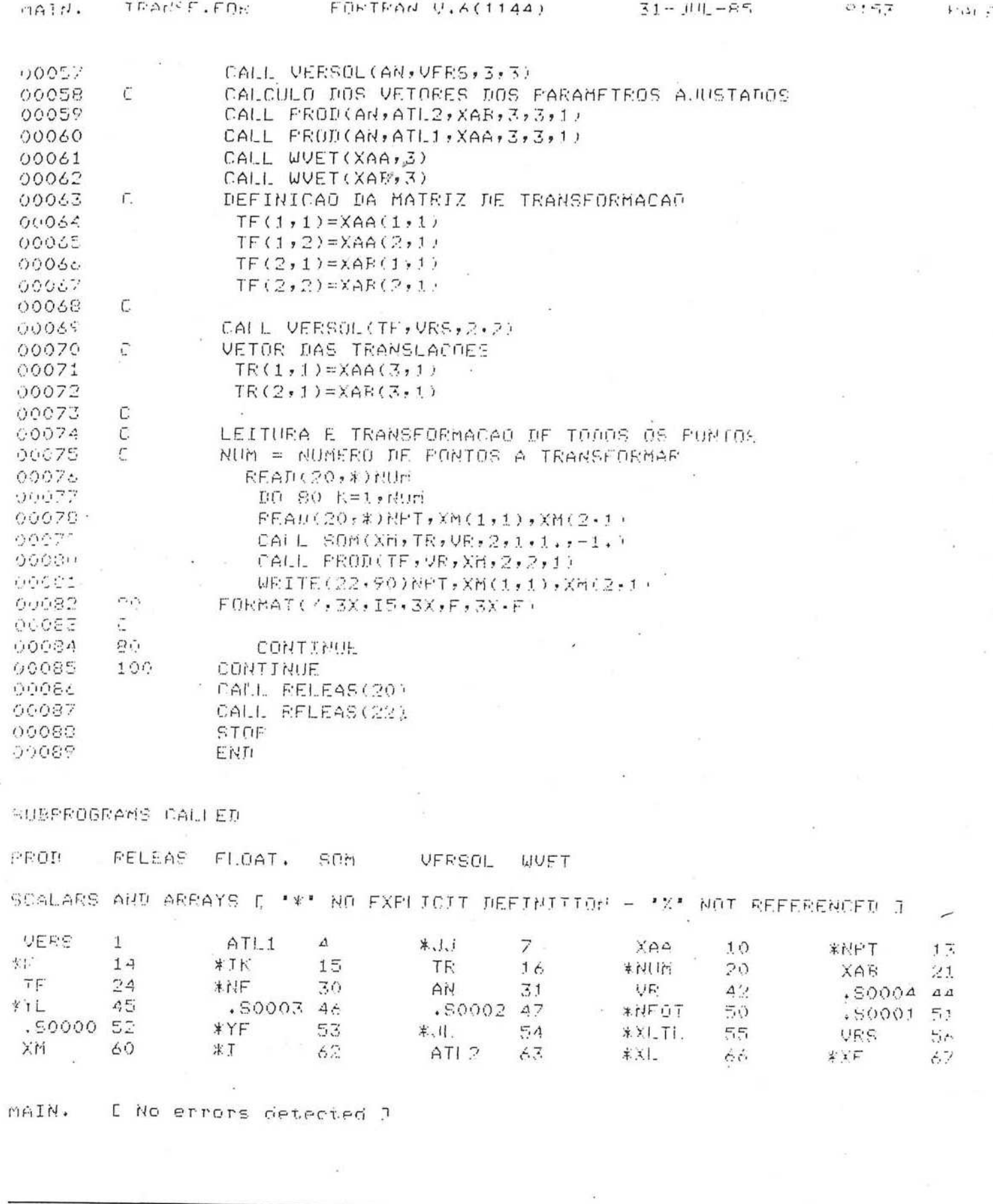

 $\overline{\mathcal{P}}$ 

ÿ

 $\epsilon$  .  $RBC - 52$ 

FI-BTD to Clark Lide  $r(i)$   $\mathbb{N}$ .  $\sim$   $\sqrt{m}$  $71 - 111 - 55$ ビミうき  $4.7414$ PROGRAMA PARA FORMATAD DE MODELLO : UTILIZANDO TUJUNCOES 60001 C 00002  $\tilde{\mathsf{C}}$ RELATIVAS AO MODELO DE COLIMPARIDADE  $\mathbf{r}$ 00003 DIMENSION XO(39,1), CX(39,1), XA(39,1), A(36,39), P1(36,1) 00004 DIMENSION AN(39,39), VLB(36,1), VLD(36,1), VL1(36,1) 00005 DIMENSION UI(39,1), P2(18,1), VLB2(18,1), VFRS(39), XHVC(39,39) 0000€ 00007 DIMENSION VL2(18,1), K(18), WHVC(39,1) 30006 C DIMENSION RAP36,39), TRAC39,36), RUVC36,36), W(36,1), RDC36,1) 00009 00010 C NF --> NUMERO DE FONTOS LIDOS 00011  $\overline{C}$ NC --> NUM. DE PARAMETROS A SEREM FIXADOS POR INJUNCOES  $00012$ C 00013 С ORDEM DA MATRIZ A 00014 C  $M = 4$   $*$   $N$ F' 00015 C N=12 + 3\*NP NUMFEO DE PARAMETROS 00016  $\Gamma$ NC --> NUMERU DE EQUACOES DE IN INNCAD 00017 C TOL -> CRITERIO DE CONVERSENCIA PARA ITERACOES  $\mathsf{C}$ 00018 XO(N,1) --> VETOR DOS PARAMETROS APROXIMAGOS 00019  $\mathsf{C}$ 00020  $\mathcal{C}$ CX(N)1) --> VETOR DAS CORRECOFS AOS PAR. APROXIMADOS  $\, \Gamma \,$ XA(N,1) --> VETOR DOS PARAMETROS AUUSTADOS XA=XO+CX 00021 00022 C  $A(H,N)$ --> MATRIZ DAS DER, PARC, (SUBROIDNA) 00023  $\bar{C}$ SGMO --> VARIANCIA DA OBS. DE PESO UNITARIO ( A FRICEL) 00024 č Pi(M,1) --> PESOS DAS OBSERVACOLS 00025 1 Ē AN(N,N) --> MATRIZ NORMAL C VLB(M.1) -> VETOR DAS OFSERVACOES (COORD DE FOIO ) - 66026 00027  $\overline{C}$  $VL(0, 1) = F(X0)$ 00028  $\overline{C}$  $VL1(M, 1) = VI, 0 - VI, R$ 00029 C  $U1(N, 1) = A T R P 1 * U 1$ 00030 C 00031 C FXPRESSOES MATRICIAIS REFERENTES AS INJUNCOES C 00032 P2(N:1) --> PESO DAS INJUNCOES( PESO AOS PARAMETRUS)  $\mathbb C$  $00033$ VLB2(N,1) --> VALORES FIXOS DOS PARAMETROS  $\overline{C}$ 00034  $VL2 = VL02 - VL02$  $\bar{C}$ 25000 00036  $\mathbb C$ LEITURA DOS DADOS 00037  $\mathsf{C}$ NUM. DE PONTOS LIDOS, NUM. DE PARAM. FIXOS READ(2,\*)NP,NC 00038 00039  $M = 4$   $\times$   $M$ F  $00040$ N=12+3\*NP 00041  $\Gamma$ VETOR DOS PARAMETROS APROXIMADOS 00042  $READ(2,*) (XO(I,1),I)$ ,  $I=1, N$ 00043  $READ(Z, X)$ SGMC  $0.0042$ REAN(2, \*) TO! 00045 LEITURA DA CONSTANTE DA CAMARA Ē 00046  $REAI(2,*)C$ 00047 Ū PESOS DAS COORDENADAS OBSERVADAS 00045  $READ(2,*)$  (Pi(I,1),  $I=1, M$ ) 00049  $\overline{C}$ VETOR DAS OBSERVACOES 00050  $R$ EAD( $P$ , \*)(VLB(I, 1), J=1, d) 00051 C 00052 C DADOS REFERENTES AS INJUNCOES ( PARAMETROS FIXOS) K(JJ)-->NUM. DO PARAMEIRO A SER FIXADO(COLUNA DE A), PESO 00053  $\overline{\Gamma}$ 00054  $\sqrt{2}$ E O VALOR FIXO DE TAL PARAMETRO 00055 DO 10 JU-1, CO 00056 RFAD(2,\*)K(.i.l),P2(.i.l,1),VLB2(.i.r,1)

 $\frac{1}{2}$ 

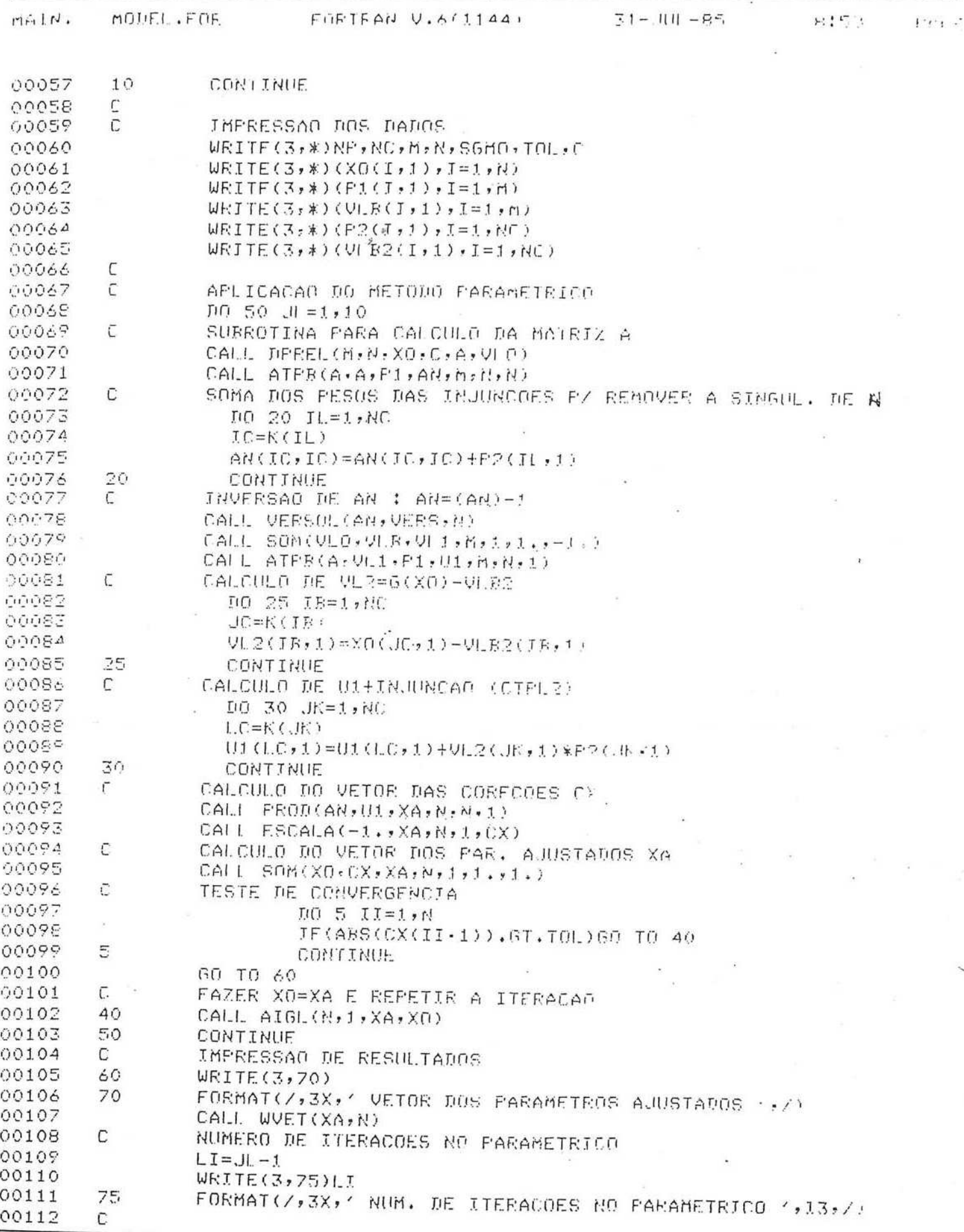

 $\frac{1}{\lambda}$ ù,

 $\lambda$ 

 $\cdot$ 

 $\bar{a}$ 

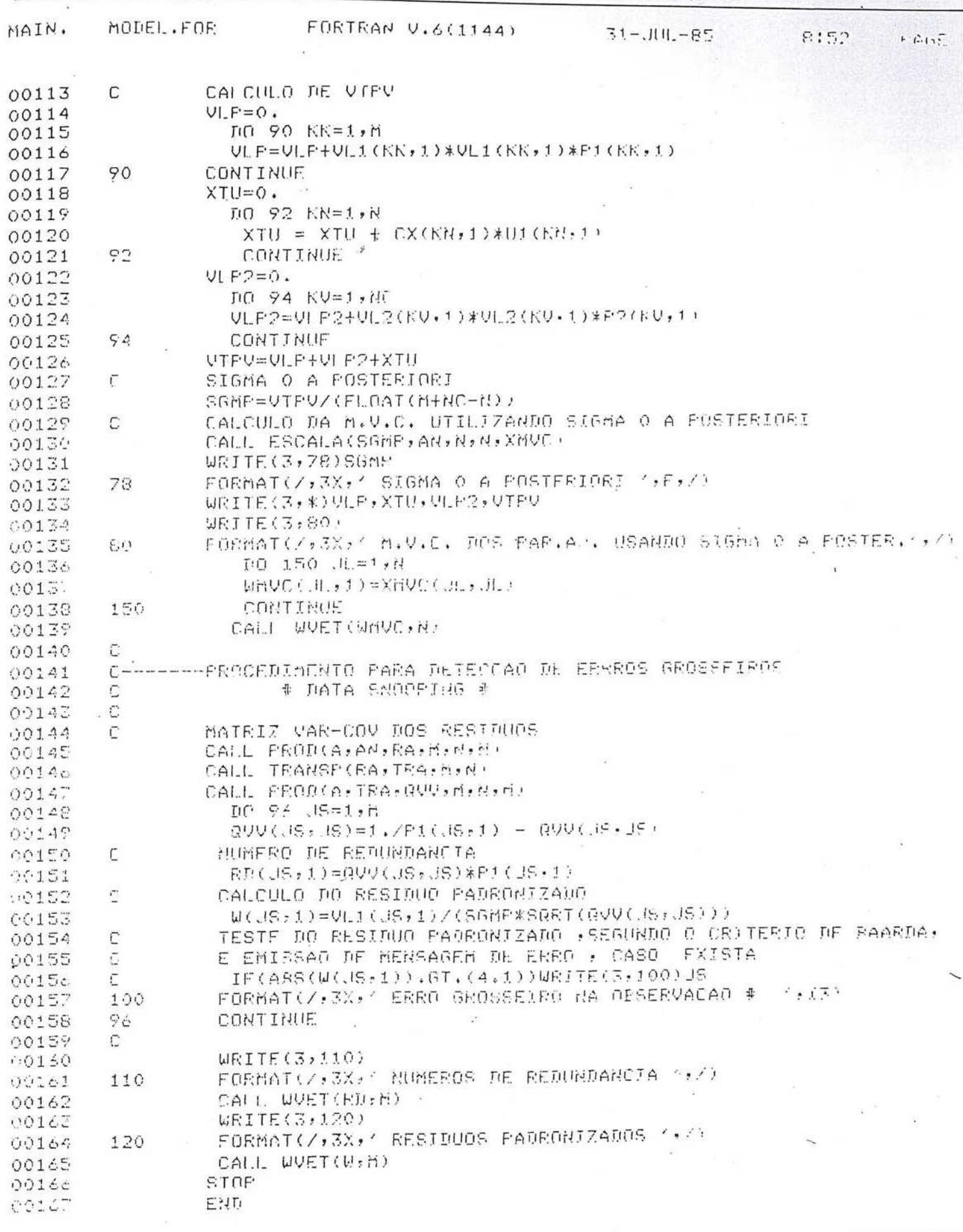

 $\epsilon$ 

i.

.<br>St

 $7.51N$ . MODEL FOR  $F$ OFTFAN U.A(1144)  $31 - 1111 - 95$  $9:51$  $4.217$ 0001 Ù, SUBROUTINE DEREL(H,N,VXO,C,AUF,SLO) 00002 00003  $\tilde{C}$  $00004$  $\mathbb{C}$ SUBROTINA QUE CALCULA A MATRIZ 'A' DAS DERIVADAS PARCIALS E. 00005 C  $L = F(X())$  $\overline{C}$ 00006 00007  $\ddot{\mathcal{C}}$ VX0(N,1) --- > VETOR DOS PARAMETROS APROXIMADOS  $000008$  $\sqrt{ }$  $RH(3,3)$  $\leftarrow$  > MATRIZ DE ROTACAO Ċ 00009 -- FUNCOES TRIGONOMETRICAS TRIG(A)  $\Gamma$ 00010 FARAMETROS : C 00011 -- DE ORIFNIACAU X 00012 Ċ UXD(1,1)->UXD(6,1) NA PRIMETRA FUTO 00013 C VX0(7,1)->VX0(12,1) DA SEGUPDA FOID 00014  $\ddot{c}$ -- COORDENADAS \* 00015  $\mathsf{C}$ UXO(13,1), UXO(14,1), UXO(15,1) - X, f.Z DR FUNIO I, ETC... 00010  $\mathbb{C}$  $00017$ DIMENSION RM(3:3), TRIG(6), TR(3), ADF(m, N), VXO(N, L) 00018 DIMENSION XCOL(3), SLO(M,1) 00019  $\mathfrak{r}$  $00020$ INDICE QUE CONTROLA O # DO PARAMETRO E DA COLUMA RELATIVA Ű. 00021  $\mathcal{L}$ A CARA FOID 00022  $IFOTEG.$ 00023  $FCCI = 0.5$ 00024  $M = M / R$ 00025  $\Gamma$ INICIALIZAR 00026  $0.010$  T=1.m  $00077$  $DO = 10$ ,  $I = 1.6$ 00028  $ADF(I,J)$   $\neg$  0. 00029  $10:$ CONTINIE 00030  $\mathcal{C}$ 00031  $10.100$   $I=1.4$   $A+NF-1.7$ 00032  $\mathbb{C}$ 00033 C CALCULO DA MATRIZ DE ROTACAO E FCOES TRISONOMETRICAM CALL RTC(VXO(1+IFOT,1),VXO(2+IFOT,1),VXO(3+IFOT,1),)POG-Ph 00034 00035  $\bar{L}$ INDICE QUE CONTROLA O NUMERO DA COLUMA 20003 TK=13+3\*((I-1)/2)-ICOL 00037  $\overline{\Gamma}$ VETOR DE TRABALHO 00038  $10020$  JTR = 1,3 00036 TR(ITR)=VXO(IK+JTF-1,1)-VXO(3+IFOT+1TR,1) 00040 20 CONTINUE  $00051$ ū  $10042$  $\overline{\mathcal{C}}^{\pm}$ CALCULO DOS TERMOS DA FRUACAO DE COLINEARIDADE 00043  $DG$  30 KI = 1,3 OOA4  $XCOL(KL) = 0.$ 00043  $F(0, 30, KJ=1, 7)$ 00046 XCOL(KL)=RM(KL,KJ)\TR(KJ)+XCOL(KL) 00047 30 CONTINUE 00048  $\Gamma$ FATOR COMUM 00049  $FA1 = -C/(XCOL(G3)**2)$ 56056 C.  $.00051$  $\mathcal{C}$ CALCULO DOS SUBBLOCOS 00053  $\Gamma$ 00053  $PAEC1 = TRIG(3)*TR(1)$ 00054 FARC2=TRIG(5)\*TRIG(4)\*TR(2) 00055 PARC3=TRIG(6)\*1RIG(4)\*TR(3)  $0056$ FARC4=TRIG(4)\*TR(1)

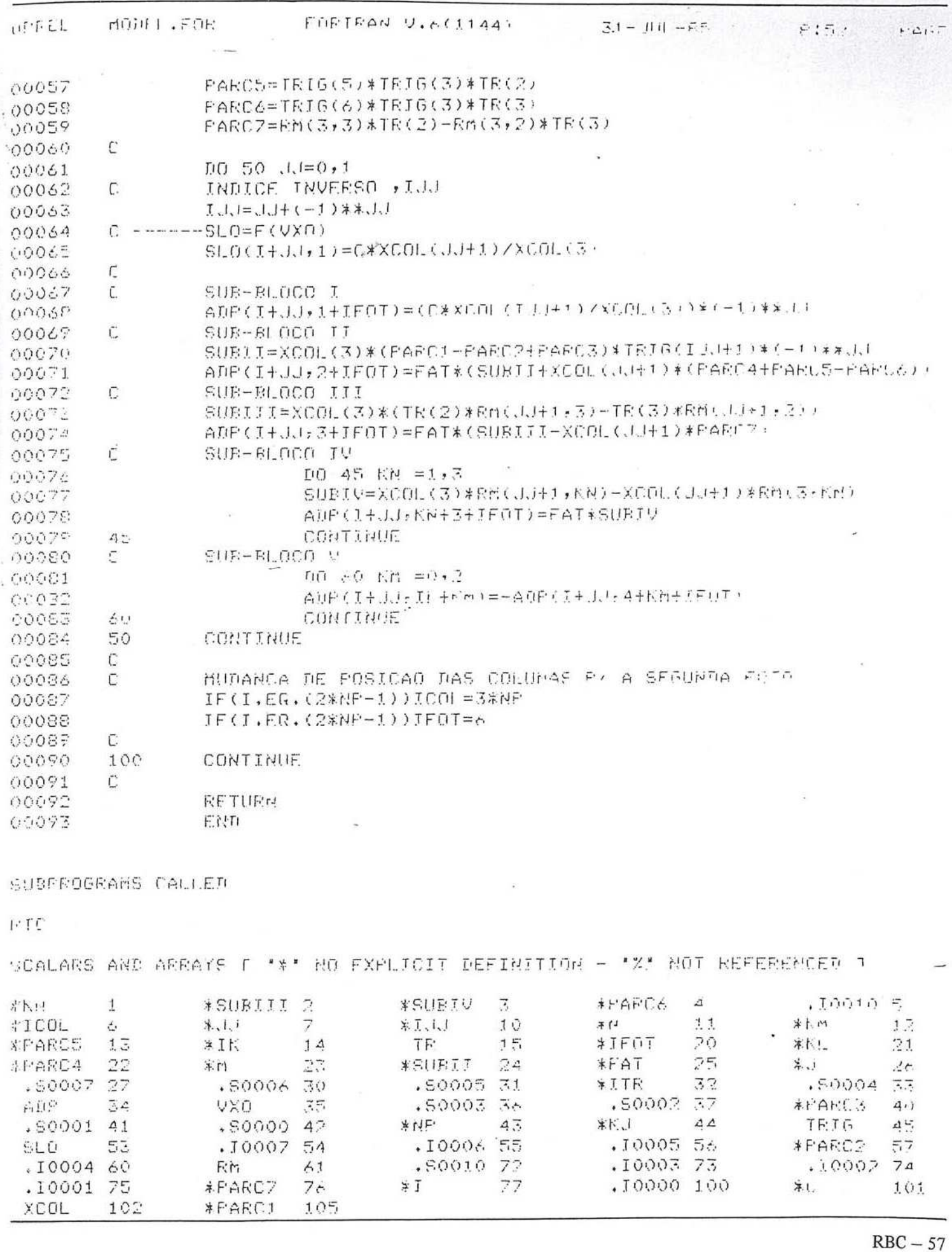

 $\sim$ 

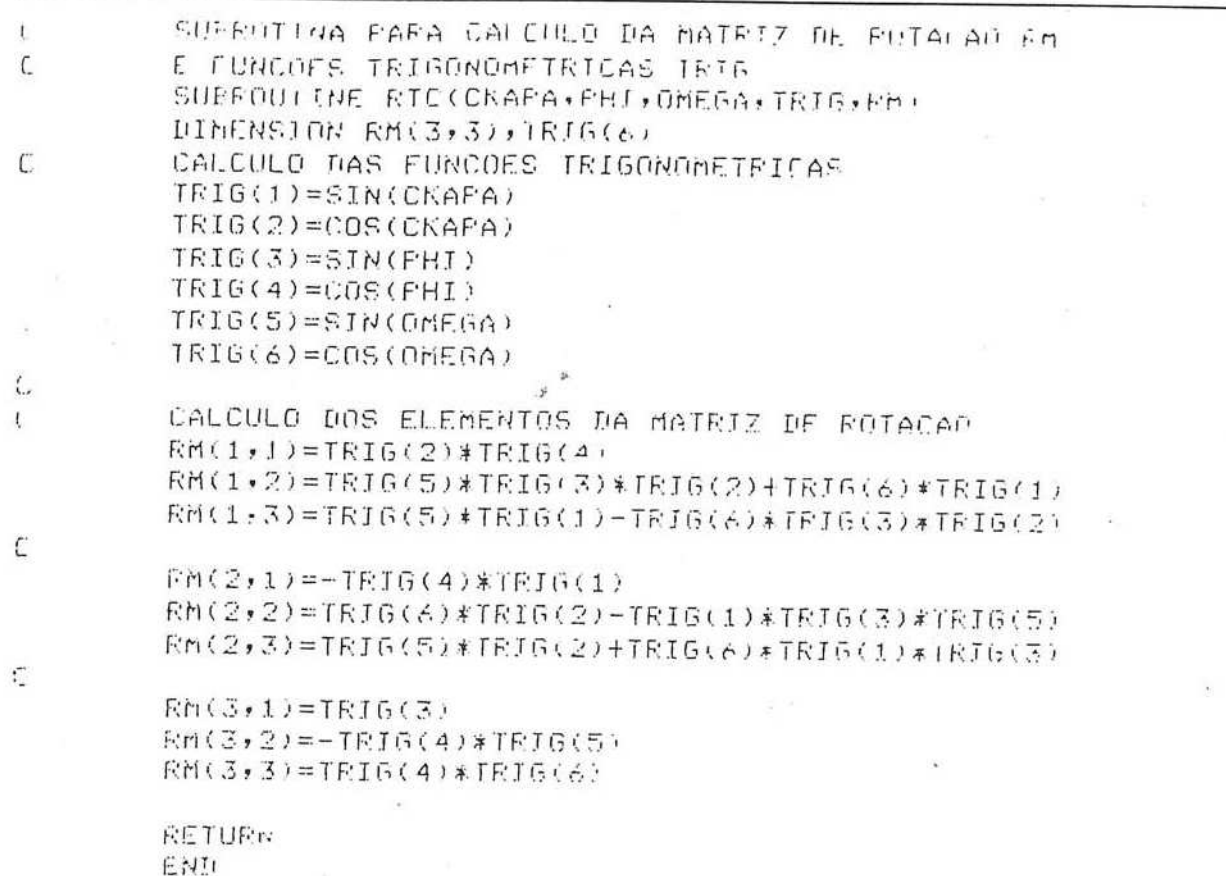

# VIII. Referências Bibliográficas

ANDRADE, J. B., Olivas, Mary A. A. Calibração<br>de Câmaras Aerofotogramétricas. Curso de Pós-Graduação em Ciências Geodésicas, Curitiba; 1980.

ANDRADE, J. B. Refração Fotogramétrica. Curso<br>de Pós-Graduação em Ciências Geodésicas, Curitiba, 1980.

Notas de Aula de Fotogrametria III do Curso de Pós-Graduação em Ciências Geodésicas, Curitiba, 1985.

LUGNANI, J. B. Notas de Aula de Fotogrametria<br>II do Curso de Pós-Graduação em Ciências Geodésicas, Curitiba, 1984.

MERCHANT, Dean C. Analytical Photogram-<br>metry. The Ohio State University, Columbus, 1979.

 $\overline{\phantom{a}}$